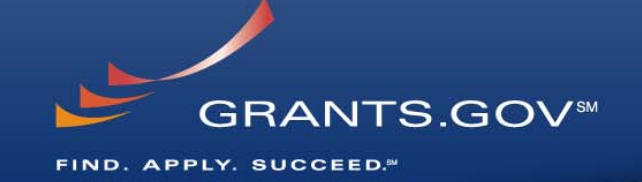

# **Managing 2006 and 2007 S2S Endpoints through the Transition to Adobe**

*January 27, 2009*

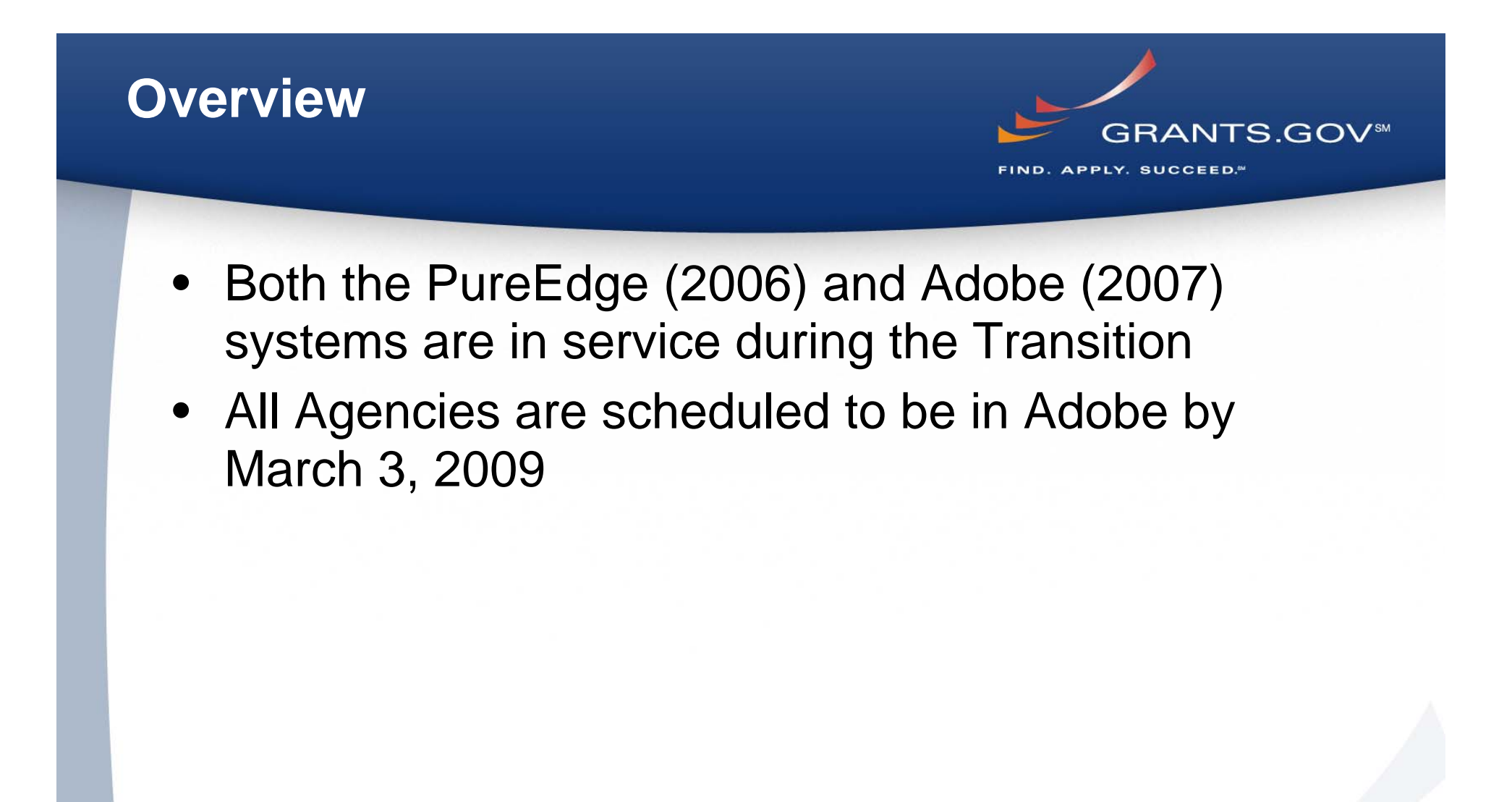

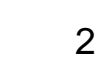

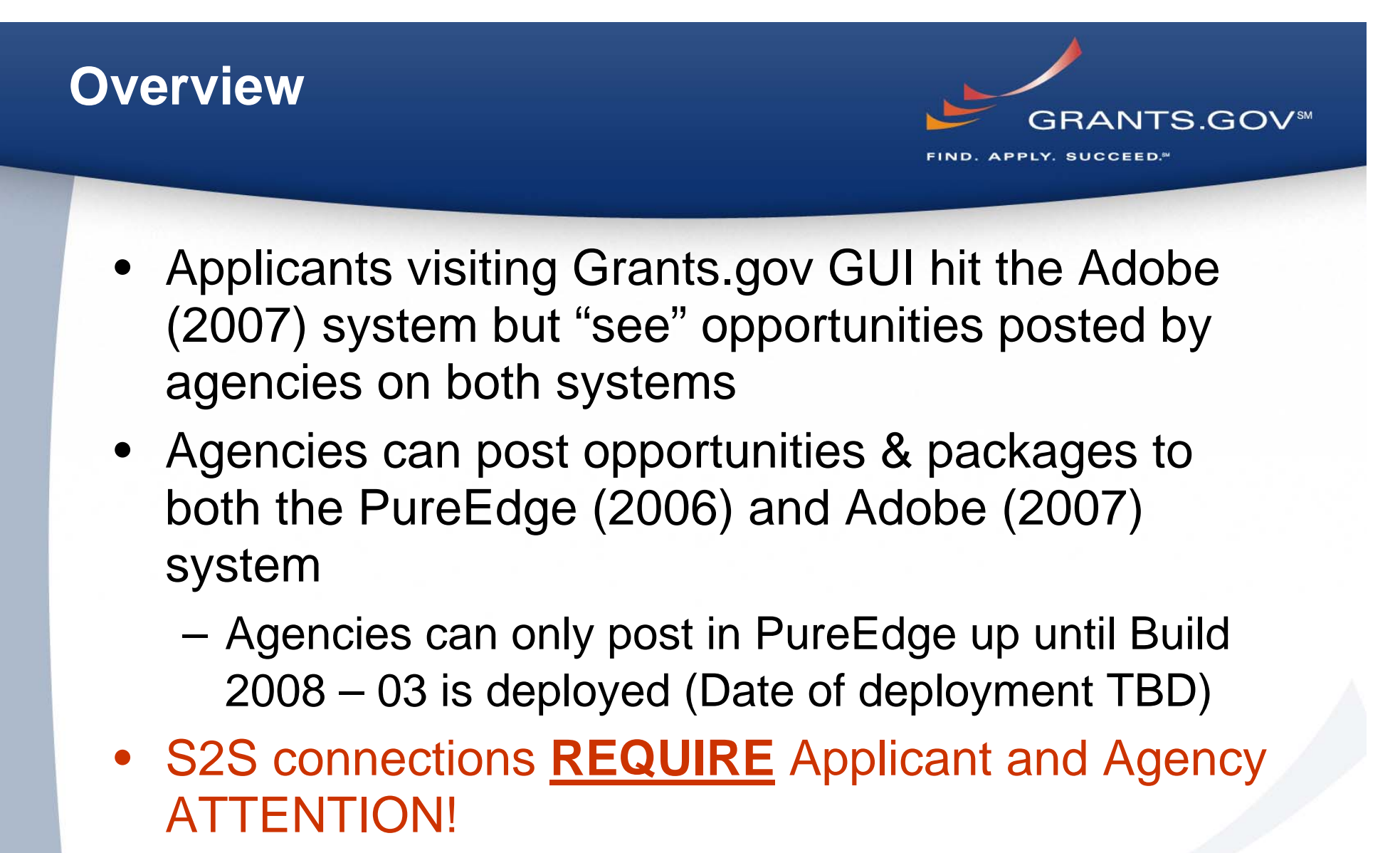

• 2006 System S2S cutoffs are planned on or after 11/30/2008

# **Agency S2S Connection Notes**

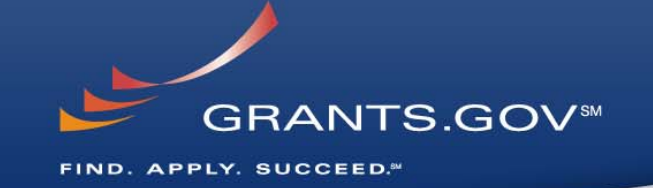

- Agencies are Posting to the 2007 (Adobe) System now!
	- Adobe Packages will Increase
	- If Agencies do not move their S2S connection to the 2007 endpoint, they will **NOT** be able to retrieve Adobe submissions through S2S
		- Agencies can wait to move S2S endpoint (and download Adobe submissions manually)
		- Agencies can move S2S endpoint now
- Connecting to 2007 Endpoint to retrieve will Display Adobe Form Characteristics (see the grants.gov website for PureEdge vs. Adobe FAQs at:
	- http://grants.gov/help/faq.jsp

## **Applicants S2S Connection Notes**

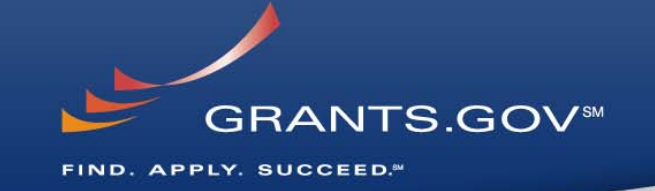

- • All Submissions Made via an S2S Connection to the 2007 System are Stored in the 2007 System
	- This Includes Submissions for 2006 Opportunities
- • Submissions to 2006 Opportunities Made through the 2007 Endpoint will Look and Feel like Adobe Submissions
	- They will Display Adobe Form Characteristics
	- Some Agencies have not Made the Switch to Allow Adobe **Submissions**
	- If Submissions are Made to 2007 System, and the agency is Still Connected to the 2006 Endpoint system;
		- Agency will not Receive the Submissions
	- Coordinate with the Agency to Ensure you are Submitting to the Correct Server

# **Do Applicant S2S Clients Need to Change their Software to Submit to the 2007 server?** GRANTS.GOV\*\*

- If the Application was Downloaded from the 2007 System and Submitted to the 2007 System **NO** Change is Required
- Every Effort has been Made to Maintain Identical Interfaces
	- – There is a Need for a Small Change to S2S Connections Before Using the 2007 Endpoint for 2006 System Submissions:
		- 2007 S2S Endpoint Users **MUST** Include the 'schemaLocation' Element in the XML

**What is the Requirement for the 'schemaLocation' Element in the Submission XML?GRANTS.GOVSM** FIND. APPLY. SUCCEED.<sup>84</sup>

- The 'schemaLocation' Element is **ONLY** for 2006 Submissions to the 2007 System
- If an Agency is Accepting only 2006 server Submissions;
	- – The S2S Interface Must Download that Opportunity from 2006 and Submit to the 2006 System Endpoint
- If the S2S Connection is Submitting to the 2006 System with the 'schemaLocation' Element;
	- – The S2S Connection will get Mixed Results
		- May Include Submission Failures

### **Can an Applicant S2S Connection Login and Download a 2006 Submission from the 2007 system?**

#### •**YES**

– An S2S Connection **CAN** Login and Create a 2006 Submission from 2007 System then connect to 2006 system to Submit *IF The Schema Header is Modified*

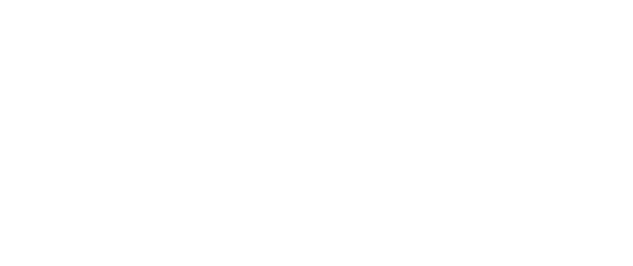

## **Can I tell by the Grants.gov Tracking Number if it is a Adobe or PureEdge submission?** GRANTS.GOV<sup>®</sup>

- An Adobe Tracking Number Begins as GRANT followed by the number 1
	- Example Grant1xxx
- A PureEdge Tracking Number Always Begins as Grant followed by the number 0
	- Example Grant0xxxx

9

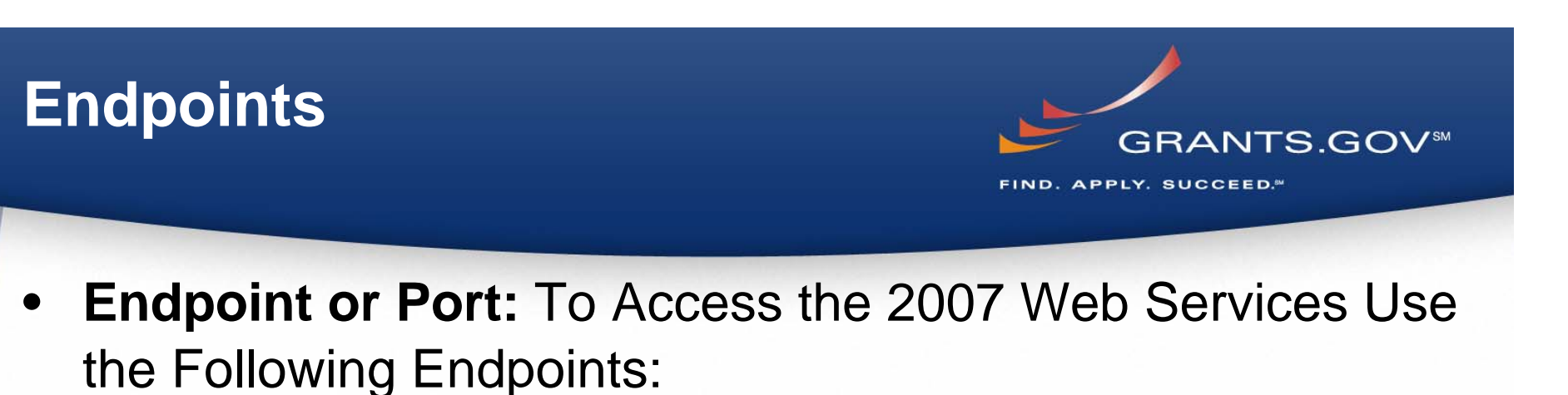

**AT07:** https://at07web.grants.gov:446/app-s2s- server/services/

.NET users **https://at07ws.grants.gov:446/app-s2s-server/services/**

- **Production-2007:** https://ws07.grants.gov:446/app-s2sserver/services/
- • **Certificates:** There are No New Certificates Needed for 2007 Test System
	- Utilize Existing 2006 Test Certificates
		- **Note:** Firewall port 446 should be open to address the new URL http://ws07.grants.gov
- •Email synopsis **synopsisXML@grants.gov**

# **Check the Grants.gov Website or Contact Us**

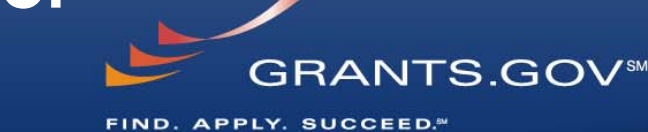

# **Check the Grants.gov website or contact us!**

- • Complete technical S2S reference is available if you are just getting started!
- Submit your S2S questions to Vince.Sprouls@hhs.gov and we will answer them and update this and other references as necessary

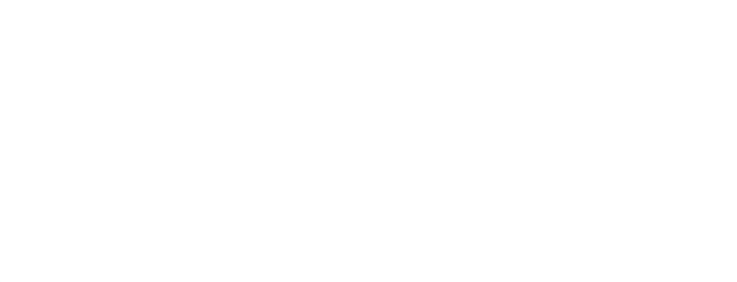